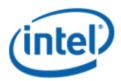

Previously Logo'd Motherboard Program (PLMP)

# Intel® Desktop Board DG41KR

## PLMP Report

3/30/2011

#### Purpose:

This report describes the DG41KR Previously Logo'd Motherboard Program testing run conducted by Intel Corporation.

THIS TEST REPORT IS PROVIDED "AS IS" WITH NO WARRANTIES WHATSOEVER, INCLUDING ANY WARRANTY OF MERCHANTABILITY, FITNESS FOR ANY PARTICULAR PURPOSE, OR ANY WARRANTY OTHERWISE ARISING OUT OF ANY PROPOSAL, SPECIFICATION OR SAMPLE.

Information in this document is provided in connection with Intel products. No license, express or implied, by estoppel or otherwise, to any intellectual property rights is granted by this document or by the sale of Intel products. Except as provided in Intel's Terms and Conditions of Sale for such products, Intel assumes no liability whatsoever, and Intel disclaims any express or implied warranty, relating to sale and/or use of Intel products including liability or warranties relating to fitness for a particular purpose, merchantability, or infringement of any patent, copyright or other intellectual property right. Intel products are not intended for use in medical, life saving, or life sustaining applications.

Intel retains the right to make changes to its test specifications at any time, without notice.

The hardware vendor remains solely responsible for the design, sale and functionality of its product, including any liability arising from product infringement or product warranty.

Intel® Core™ i7 and Intel® are trademarks of Intel Corporation in the U.S. and other countries.

\*Other names and brands may be claimed as the property of others

Copyright ° 2009, Intel Corporation. All rights reserved.

## **Contents**

| Introduction                                                          | 4 |
|-----------------------------------------------------------------------|---|
| Terms and Definitions                                                 |   |
| Desktop Board Configuration                                           | 5 |
| Desktop Board DG41KR Final Configuration Report: Completion of PLMP   | 5 |
| Board Information                                                     |   |
| Product Code                                                          | 5 |
| Processor                                                             | 5 |
| Motherboard                                                           | 5 |
| System Memory                                                         | 5 |
| Power Management                                                      | 5 |
| Operating System Tested                                               | 5 |
| Onboard Integrated Devices and Driver for Windows 7 32-bit and 64-bit | 6 |
| LAN Realtek                                                           | 6 |
| Windows Logo Kits Used (WLK)                                          | 6 |
| Errata and Contingencies                                              |   |
| Test Notes                                                            | 8 |

## Introduction

#### **Terms and Definitions**

| Term                        | Definitions                                                                                                    |  |  |
|-----------------------------|----------------------------------------------------------------------------------------------------|--|--|
| WHQL                        | Windows* Hardware Qualification Lab                                                                                                    |  |  |
| WLK                         | Windows Logo Kits                                                                                                    |  |  |
| PLMP                        | Previously Logo'd Motherboard Logo Program. For further information see: <a href="http://www.microsoft.com/whdc/hwtest/default.mspx">http://www.microsoft.com/whdc/hwtest/default.mspx</a>                                                                |  |  |
| AP Machine                  | Audio Precision Machine                                                                                                    |  |  |
| Winqual                     | Windows Qualification                                                                                                    |  |  |
| MSFT Tested<br>Product List | Tested Products List. You can view the Windows Marketplace for tested products list at: <a href="http://winqual.microsoft.com/HCL/ProductList.aspx?m=v&amp;cid=105&amp;g=s">http://winqual.microsoft.com/HCL/ProductList.aspx?m=v&amp;cid=105&amp;g=s</a> |  |  |

## **Desktop Board Configuration**

#### Desktop Board DG41KR Final Configuration Report: Completion of PLMP

Data in this section reflects system configuration at time of PLMP submission.

#### **Board Information**

| Product Code <sup>1</sup>         | BIOS String/Model                                                                                   | echnologies NOT Logo'd (yet)                               |  |  |  |  |  |
|-----------------------------------|----------------------------------------------------------------------------------------------------|------------------------------------------------------------|--|--|--|--|--|
| DG41KR                            | KRG4110H.86A.0032.2010.0628.1643                                                                    | N/A - all technologies logo'd                              |  |  |  |  |  |
| Processor                         | Processor                                                                                           |                                                            |  |  |  |  |  |
| Speed                             | 3.0GHz                                                                                              |                                                            |  |  |  |  |  |
| Family                            | Intel® Core™2 Quad Q9650                                                                            |                                                            |  |  |  |  |  |
| Bus Speed                         | 1333 MHz                                                                                            |                                                            |  |  |  |  |  |
| Motherboard                       |                                                                                                    |                                                            |  |  |  |  |  |
| Board AA #                        | E62839                                                                                              |                                                            |  |  |  |  |  |
| Board FAB #                       | 304                                                                                                 |                                                            |  |  |  |  |  |
|                                   | es to the production FAB revision; Please consult ion you intend to perform logo testing if not the | your Intel Corporation representative to clarify the same. |  |  |  |  |  |
| System Memory                     |                                                                                                    |                                                            |  |  |  |  |  |
| Speed                             | Dual Channels, DDR3, 1333MHz                                                                        |                                                            |  |  |  |  |  |
| Memory Type                       | DIMM                                                                                                |                                                            |  |  |  |  |  |
| Connector Type                    | DDR3, 240 Pin                                                                                       |                                                            |  |  |  |  |  |
| Power<br>Management               |                                                                                                    |                                                            |  |  |  |  |  |
| BIOS Default                      | BIOS Default S3                                                                                     |                                                            |  |  |  |  |  |
| Operating System                  | Operating System Tested                                                                             |                                                            |  |  |  |  |  |
|                                   | Check Tested                                                                                        | Comments                                                   |  |  |  |  |  |
| Windows 7 and<br>64-bit           |                                                                                                    | Windows 7 Ultimate                                         |  |  |  |  |  |
| Windows Vista<br>and 64-bit       |                                                                                                    | Vista Ultimate with Service Pack 2                         |  |  |  |  |  |
| Windows Vista<br>Basic and 64-bit | □ Vista Basic with Service Pack 2                                                                   |                                                            |  |  |  |  |  |

<sup>&</sup>lt;sup>1</sup> These are the product names to enter in the "Submission ID of previously logo'd qualified PC system or server" field during your "System Using a Previously Logo'd Motherboard" submission to Microsoft.

#### Onboard Integrated Devices and Driver for Windows 7 32-bit and 64-bit

| Technology                                    | OS               | Version       | Package version  |
|-----------------------------------------------|------------------|---------------|------------------|
| Chipset Update Utility                        | Windows 7        | 9.1.2.1007    | 9.1.2.1007       |
| Intel <sup>®</sup> Chipset Software Utility   | Windows 7 64-bit | 9.1.2.1007    | 9.1.2.1007       |
|                                               |                  |               |                  |
| Graphics                                      | Windows 7        | 8.15.10.2189  | 15.17.10.2189    |
| Intel <sup>®</sup> Graphics Media Accelerator | Windows 7 64-bit | 8.15.10.2189  | 15.17.10.64.2189 |
|                                               |                  |               |                  |
| Audio                                         | Windows 7        | 6.0.1.6106    | 6106             |
| Realtek                                       | Windows 7 64-bit | 6.0.1.6106    | 6106             |
|                                               |                  |               |                  |
| LAN                                           | Windows 7        | 7.23.623.2010 | 7.023            |
| Realtek                                       | Windows 7 64-bit | 7.23.623.2010 | 7.023            |

#### Windows Logo Kits Used (WLK)

Microsoft website: <a href="http://www.microsoft.com/whdc/DevTools/WDK/DTM.mspx">http://www.microsoft.com/whdc/DevTools/WDK/DTM.mspx</a>

Please check regularly for test kit updates from Microsoft. Please ensure latest filters updated prior to WHQL run.

| Operating Systems    | Notes                        | WHQL Testkit                 |  |
|----------------------|------------------------------|------------------------------|--|
| Windows Vista        | WLK1.5 for Windows Vista SP2 | WLK1.5 for Windows Vista SP2 |  |
| Windows Vista 64-bit | WERT IS TO WINDOWS VISIOSI E |                              |  |
| Windows 7            | WLK1.5 for Windows 7         | WLK1.5 for Windows 7         |  |
| Windows 7 64-bit     | WENT.S TOT WITHOUNS 7        | WENT.5 101 WIIIIGOWS 7       |  |

## Errata and Contingencies

| Operating System              | Failing<br>Test                                | Expiry Date | ID<br>Number | Туре        | Error Description                                                                                                    |
|-------------------------------|------------------------------------------------|-------------|--------------|-------------|----------------------------------------------------------------------------------------------------|
| Windows 7<br>Windows 7 64-bit | UAA Test -<br>Vista or<br>Server08<br>(System) | 2/28/2011   | 1299         | Erratum     | Preview filter - Jack Detect Override on digital pin widgets Errata 1299 The HD Audio configuration default register (7.3.3.31 in the HD Audio specification) includes a "Jack Detect Override" flag that can be used to indicate that although a pin widget would normally be capable of jack detection, there is something about this particular system that causes this to be impossible. This was intended to be used, for example, for analog pin widgets that are connected to RCA jacks, which do not allow for impedance detection. Some digital pin widgets are using the Presence Detect pin sense response to indicate that a digital handshake has occured - indeed, HDMI pins have entire DCNs built around this concept, and it applies equally well to S/PDIF pins. A digital converter that supports presence detection should be able to do so in any system, so the "Jack Detect Override" concept should not apply to digital pins. |
| Windows 7<br>Windows 7 64-bit | UAA Test -<br>Vista or<br>Server08<br>(System) | 1/31/2011   | 1300         | Erratum     | HD Audio pin configuration document calls out setting Port Connectivity to No Connection as the way to turn a pin off in a particular system. UAA Test incorrectly tests such pins.                                                                                                    |
| Windows 7<br>Windows 7 64-bit | UAA Test -<br>Vista or<br>Server08<br>(System) | 7/1/2011    | 1466         | Erratum     | Preview Filter: UAA Test - Intel Low Power DCN says "EPSS implies<br>KeepAlive, but only after July 1st 2011"                                                                                                    |
| Windows 7<br>Windows 7 64-bit | UAA Test -<br>Vista or<br>Server08<br>(System) | 2/28/2011   | 1288         | Erratum     | Preview Filter - Encoded Packet Type: The Intel HD Audio DCN 35-A, HDMI/High Bit Rate, repurposes bits 0 and 1 of the Pin Widget Control verb to be the Encoded Packet Type (for example, "native" or "high bit rate.) See section 7.3.3.13 of the DCN for further information: The codec is expected to perform validation on EPT values set in this fashion. From the DCN: If the value written to this control does not correspond to a supported value as defined in the Pin Capabilities parameter, the control must either retain the previous value or take the value of 00, which will select the default native audio packet type.                                                                                                    |
| Windows 7<br>Windows 7 64-bit | UAA Test -<br>Vista or<br>Server08<br>(System) | 03/31/2011  | 3114         | Contingency | Various Intel HDMI HD Audio codecs do not correctly implement Encoded Packet Type.  The Intel HD Audio DCN 35-A, HDMI/High Bit Rate, repurposes bits 0 and 1 of the Pin Widget Control verb to be the Encoded Packet Type (for example, "native" or "high bit rate.) See section 7.3.3.13 of the DCN for further information: http://www.intel.com/standards/hdaudio/ The codec is expected to perform validation on EPT values set in this fashion. From the DCN: If the value written to this control does not correspond to a supported value as defined in the Pin Capabilities parameter, the control must either retain the previous value or take the value of 00, which will select the default native audio packet type.                                                                                                    |
| Windows 7<br>Windows 7 64-bit | UAA Test -<br>Vista or<br>Server08<br>(System) | 03/31/2011  | 3115         | Contingency | Various Intel HDMI codecs do not correctly default to the specified ASP channel mapping, which switches channels 2 and 3.  The Intel HD Audio DCN 34-A2, HDMI/Multichannel, defines a mapping between digital converter channels and HDMI slots; see section 7.3.3.41 of the DCN. Much of the verbiage is generalized in DCN 36-A to apply equally to DisplayPort slots. The latest versions of all DCNs are posted on Intel's HD Audio standards page: http://www.intel.com/standards/hdaudio/ The default mapping from digital converter channels to slots is expected to be 0> 0, 1> 1, 2> ***3***, 3> ***2***, 4> 4, 5> 5, 6> 6, and 7> 7.                                                                                                    |

| Windows 7<br>Windows 7 64-bit | UAA Test -<br>Vista or<br>Server08<br>(System)    | 6/1/2015  | 513  | Erratum | UAA Test requires the Traffic Priority bit to be read/write - however there are two specs that apply, and they conflict. One says the bit must be read/write, the other says it must be read-only. Contact has been made with the author of both specs (Intel) but until this point is clarified we cannot fail submissions containing this test failure.                                                                                                    |
|-------------------------------|---------------------------------------------------|-----------|------|---------|----------------------------------------------------------------------------------------------------|
| Windows 7<br>Windows 7 64-bit | Class Drive AC3<br>Test - Win7<br>(System)        | 6/30/2025 | 1256 | Erratum | Run AC3 test on a system with the Microsoft HD Audio class driver installed. Expected results: All AC3 kernel streaming data ranges should advertise MinimumBitsPerSample = 16 and MaximumBitsPerSample = 16. Actual results: HD Audio class driver sometimes advertises MaximumBitsPerSample = 24.                                                                                                    |
| Windows 7<br>Windows 7 64-bit | Graphis HDMI<br>System Test<br>(Manual)           | 6/1/2011  | 1945 | Erratum | Failure is due to the ELDv2 Portld not matching the graphics adapter LUID. This cannot be enforced currently. In the future, video drivers will be required to program the ELDv2 Portld with either, The AdapterLUID for the corresponding display adapter -OR- O                                                                                                    |
| Windows 7<br>Windows 7 64-bit | PCI Hardware<br>Compliance<br>Test For<br>Systems | 6/1/2011  | 1241 | Erratum | This happens because the PCI Compliance test assumes that if the Data Link Layer Link Active Reporting Capable bit in the Link Capabilities register for a given PCIe port is set then that indicates that the Data Link Layer Link Active bit will also be set. This is an incorrect assumption because the Data Link Link Layer Link Active bit can be reset when there is no device below the port. This assertion needs to be removed from the PCIHCT. The current architecture of the PCIHCT prevents it from knowing whether devices exist below a bridge/port. |

#### **Test Notes**

| Operating System                      | Test             | Description                                                                                                    |
|---------------------------------------|------------------|----------------------------------------------------------------------------------------------------|
| Windows 7 and<br>Vista                | BIOS<br>download | Internal: <a href="http://bios.intel.com/downloads/">http://bios.intel.com/downloads/</a> External: <a href="http://www.intel.com/">http://www.intel.com/</a> click on Support and Download                                                                                                    |
| Windows 7 and<br>Vista                | BIOS setup       | Please make sure the BIOS setting are as below, otherwise use default settings.  System Date and Time: Current date and time Peripheral Configuration: Enable all onboard component Drive Configuration: Set to IDE Chipset Configuration: Enable HPET ACPI Suspend State: Set to <s3 state=""> Boot Device Priority: set <hard disk="" driver=""> to first</hard></s3> |
| Windows 7 and<br>Vista filter update  | WLK WHQL<br>test | http://winqual.microsoft.com/member/SubmissionWizard/LegalExemptions/filterupdates.cab                                                                                                    |
| Special H/W that use to PASS the test | None             | None                                                                                                    |